## Forest Pest Management eLearning

Follow the steps below to register for the Forest Pest Management eLearning Course.

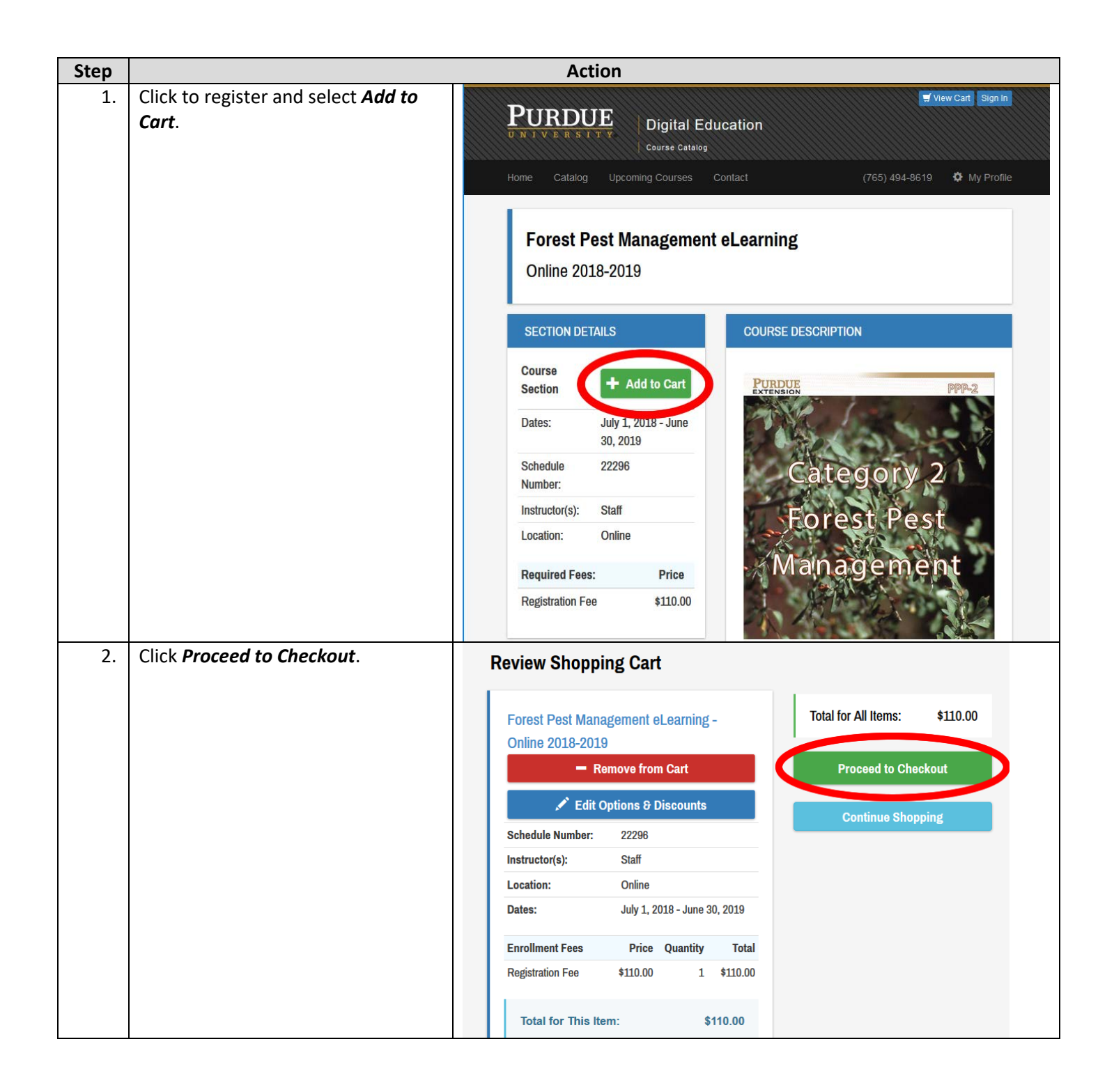

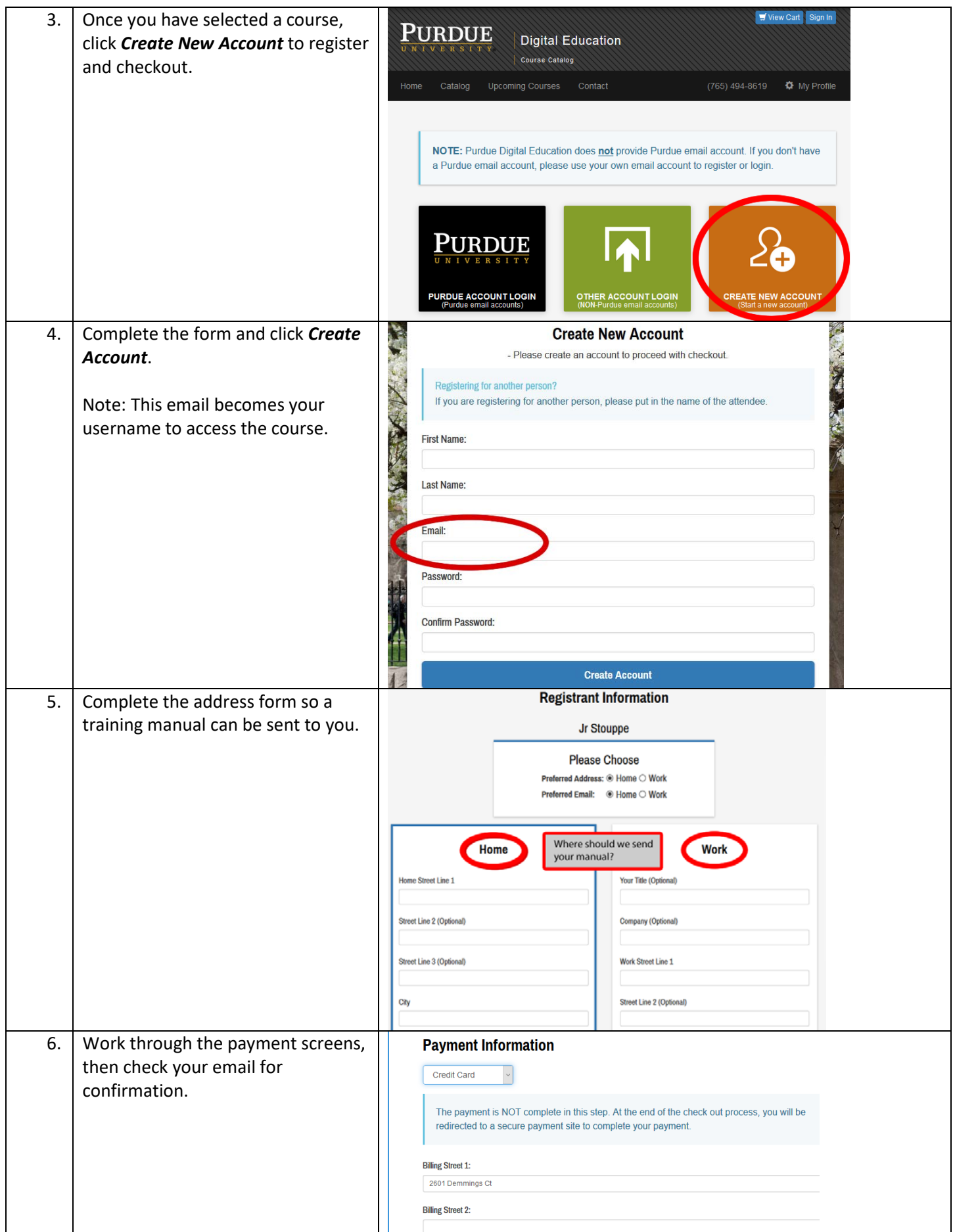